## **Subiectul II (30 de puncte)**

**Pentru fiecare dintre itemii 1 şi 2 scrieţi pe foaia de examen litera care corespunde răspunsului corect.**   $\mathbf{I}$ 

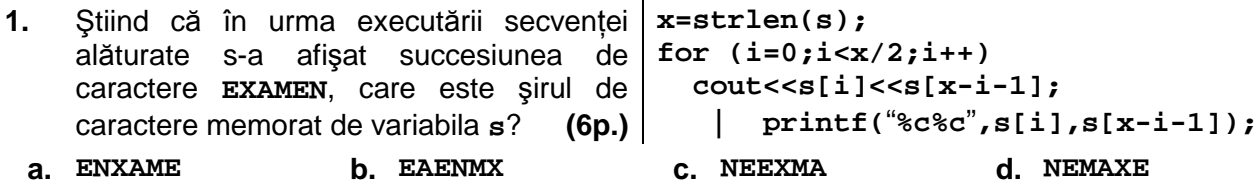

- **2.** Într-o listă liniară simplu înlănţuită, alocată dinamic, fiecare element reţine în câmpul **adr** adresa următorului element din listă sau **NULL** dacă nu există un element următor, iar în câmpul **info** un număr întreg. Adresa primului element al listei este memorată în variabila **p**. Ştiind că lista conţine exact **4** elemente, atunci expresia **p->adr->info** reprezintă: **(4p.)**
	- **a.** adresa celui de al doilea element **b.** adresa celui de al treilea element
		-
	- **c.** valoarea memorată în al doilea element **d.** valoarea memorată în al treilea element

## **Scrieţi pe foaia de examen răspunsul pentru fiecare dintre cerinţele următoare.**

- **3.** Se consideră un graf neorientat cu **7** noduri numerotate de la **1** la **7** şi muchiile **[1,2],[1,3],[2,3],[2,4],[2,5],[2,6],[4,6],[5,7],[6,7]**. Care este numărul minim de muchii ce trebuie adăugate astfel încât graful să devină eulerian şi care sunt aceste muchii? **(6p.)**
- **4.** Câte muchii trebuie eliminate dintr-un graf neorientat complet cu **20** de noduri, pentru ca graful parţial obţinut să fie arbore? **(4p.)**
- **5.** Se consideră o matrice cu **n** linii şi **m** coloane (**1**≤**n**≤**30**, **1**≤**m**≤**30**), ce memorează numere întregi de cel mult **4** cifre fiecare. Scrieţi un program **C/C++** care citeşte de la tastatură valorile **n**, **m** şi elementele matricei şi care afişează pe ecran, separate prin câte un spaţiu, valorile minime de pe fiecare coloană, în ordine de la ultima la prima coloană. **Exemplu**: pentru **n=4, m=4** şi matricea alăturată se vor afişa pe

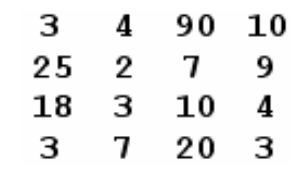

ecran valorile **3 7 2 3**. **(10p.)**